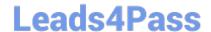

# PROFESSIONAL-CLOUD-NETWORK-ENGINEER<sup>Q&As</sup>

**Professional Cloud Network Engineer** 

# Pass Google PROFESSIONAL-CLOUD-NETWORK-ENGINEER Exam with 100% Guarantee

Free Download Real Questions & Answers **PDF** and **VCE** file from:

https://www.leads4pass.com/professional-cloud-network-engineer.html

100% Passing Guarantee 100% Money Back Assurance

Following Questions and Answers are all new published by Google
Official Exam Center

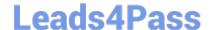

# https://www.leads4pass.com/professional-cloud-network-engineer.html 2024 Latest leads4pass PROFESSIONAL-CLOUD-NETWORK-ENGINEER PDF and VCE dumps Download

- Instant Download After Purchase
- 100% Money Back Guarantee
- 365 Days Free Update
- 800,000+ Satisfied Customers

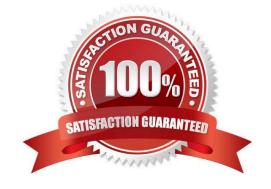

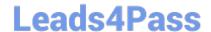

# https://www.leads4pass.com/professional-cloud-network-engineer.html 2024 Latest leads4pass PROFESSIONAL-CLOUD-NETWORK-ENGINEER PDF and VCE dumps Download

#### **QUESTION 1**

You have created a firewall with rules that only allow traffic over HTTP, HTTPS, and SSH ports. While testing, you specifically try to reach the server over multiple ports and protocols; however, you do not see any denied connections in the firewall logs. You want to resolve the issue.

What should you do?

- A. Enable logging on the default Deny Any Firewall Rule.
- B. Enable logging on the VM Instances that receive traffic.
- C. Create a logging sink forwarding all firewall logs with no filters.
- D. Create an explicit Deny Any rule and enable logging on the new rule.

Correct Answer: B

#### **QUESTION 2**

You are disabling DNSSEC for one of your Cloud DNS-managed zones. You removed the DS records from your zone file, waited for them to expire from the cache, and disabled DNSSEC for the zone. You receive reports that DNSSEC validating resolves are unable to resolve names in your zone.

What should you do?

- A. Update the TTL for the zone.
- B. Set the zone to the TRANSFER state.
- C. Disable DNSSEC at your domain registrar.
- D. Transfer ownership of the domain to a new registrar.

Correct Answer: C

Explanation:

Before disabling DNSSEC for a managed zone you want to use, you must deactivate DNSSEC at your

domain registrar to ensure that DNSSEC-validating resolvers can still resolve names in the zone.

Reference: https://cloud.google.com/dns/docs/dnssec-config

#### **QUESTION 3**

You want to set up two Cloud Routers so that one has an active Border Gateway Protocol (BGP) session, and the other one acts as a standby.

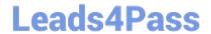

# https://www.leads4pass.com/professional-cloud-network-engineer.html 2024 Latest leads4pass PROFESSIONAL-CLOUD-NETWORK-ENGINEER PDF and VCE dumps Download

Which BGP attribute should you use on your on-premises router?

- A. AS-Path
- B. Community
- C. Local Preference
- D. Multi-exit Discriminator

Correct Answer: D

Reference: https://cloud.google.com/router/docs/concepts/overview

#### **QUESTION 4**

You are trying to update firewall rules in a shared VPC for which you have been assigned only Network Admin permissions. You cannot modify the firewall rules. Your organization requires using the least privilege necessary.

Which level of permissions should you request?

- A. Security Admin privileges from the Shared VPC Admin.
- B. Service Project Admin privileges from the Shared VPC Admin.
- C. Shared VPC Admin privileges from the Organization Admin.
- D. Organization Admin privileges from the Organization Admin.

Correct Answer: A

Reference: https://cloud.google.com/vpc/docs/shared-vpc

#### **QUESTION 5**

You want to use Cloud Interconnect to connect your on-premises network to a GCP VPC. You cannot meet Google at one of its point-of-presence (POP) locations, and your on-premises router cannot run a Border Gateway Protocol (BGP) configuration.

Which connectivity model should you use?

- A. Direct Peering
- **B.** Dedicated Interconnect
- C. Partner Interconnect with a layer 2 partner
- D. Partner Interconnect with a layer 3 partner

Correct Answer: B

Reference: https://cloud.google.com/interconnect/docs/support/faq

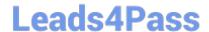

https://www.leads4pass.com/professional-cloud-network-engineer.html 2024 Latest leads4pass PROFESSIONAL-CLOUD-NETWORK-ENGINEER PDF and VCE dumps Download

Latest PROFESSIONAL-CL
OUD-NETWORKENGINEER Dumps

PROFESSIONAL-CLOUD-NETWORK-ENGINEER PDF Dumps PROFESSIONAL-CLOUD-NETWORK-ENGINEER Exam Questions